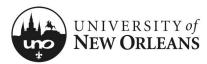

## Certify Effort: Employee (Costing Changes)

This section will explain how to certify effort as an employee with allocation changes.

- 1. Navigate to Workday
- 2. Go to your **Workday Inbox**; find and click on the appropriate **Effort Certification** report item; a new page will display

| Inbox<br>1 item                                                                           | •••      |
|-------------------------------------------------------------------------------------------|----------|
| Effort Certification: UNO Effort Certification Type for 55 second(s) ago - Due 12/02/2021 | - 06/30/ |
| Go to Inbox                                                                               |          |
|                                                                                           |          |

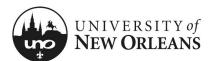

### **Review Effort Certification**

### Details (top of screen)

- 1. Click the arrow next to **Details** to expand the section and view the effort report details
  - a. Effort Certification for The effort certification period
  - b. **Total Certified Amount Estimated** The total amount for the certification period
  - c. Effort Certification Status Will be In Progress
  - d. Changed Status Will be Unchanged

NOTE: See *Help Text* next to **Details**.

| Details                | View https://www.uno.edu/i                 | research/funding/forms for  | more information. | tification time period are                  |                    |                                         |
|------------------------|--------------------------------------------|-----------------------------|-------------------|---------------------------------------------|--------------------|-----------------------------------------|
|                        | Effort Certification Status<br>In Progress | Changed Status<br>Unchanged |                   |                                             |                    |                                         |
|                        |                                            |                             |                   |                                             |                    |                                         |
| ummary De              | etails Positions Organ                     | nizations Process Histor    | у                 |                                             |                    |                                         |
| Immary De              | etails Positions Orgar                     | nizations Process Histor    | ry                |                                             |                    | Turn on the new tables view             |
| ummary De<br>Summary 1 |                                            | nizations Process Histor    | ry                |                                             |                    | Turn on the new tables view 〇<br>道 章 미미 |
| ^                      |                                            | Process Histor              | ry                | Effort Cer                                  | tification Summary |                                         |
| ^                      |                                            | nizations Process Histor    | Vorktags          | Effort Cer<br>Certified Amount<br>Estimated | tification Summary |                                         |

| Effort Certification                                          |
|---------------------------------------------------------------|
| UNO Effort Certification Type for for 01/01/2021 - 06/30/2021 |
| Effort Certification for                                      |
| 01/01/2021 - 06/30/2021                                       |
| Total Certified Amount Estimated<br>32,894.64                 |
| Total Certified Percentage Estimated                          |
| 100.0%                                                        |
|                                                               |

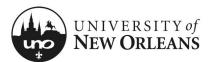

### **Review Effort Certification**

### Summary (tab)

The **Summary** tab will be blank. See the next page for reviewing effort details.

|                | Initial screen at Summary Tab will be blank. <u>Click the arro</u> | ows next to Details to  | expand details for the t      | ime period and attestation                 | on statement.                              |   |
|----------------|--------------------------------------------------------------------|-------------------------|-------------------------------|--------------------------------------------|--------------------------------------------|---|
| Details        | Click Details Tab. The Effort Certification lines for each p       | ay period in the certif | ication time period are       | listed below.                              |                                            |   |
|                | View https://www.uno.edu/research/funding/forms for m              | ore information.        |                               |                                            |                                            |   |
|                | Effort Certification Status<br>In Progress Unchanged               |                         |                               |                                            |                                            |   |
| Summary Detail | is Positions Organizations Process History                         |                         |                               |                                            |                                            |   |
| Summary 1 iter | m                                                                  |                         |                               |                                            | Turn on the new tables view(<br>XⅢ 〒 □□    |   |
|                |                                                                    |                         | Effort Cert                   | ification Summary                          |                                            |   |
|                |                                                                    | Worktags                | Certified Amount<br>Estimated | Certified Percentage of<br>Group Estimated | Certified Percentage of Total<br>Estimated |   |
| P0020          | is                                                                 |                         |                               |                                            |                                            | * |
| •              |                                                                    |                         |                               |                                            | •                                          |   |

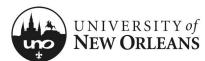

### **Details Tab**

- 1. Click on the **Details** (tab) and scroll down to view the table
- 2. Click each pay period to view effort period details
  - a. Grant (column)
  - b. Worktags (group of columns)
    - i. Payroll (column)
    - ii. Costing (column)
  - c. Original Amount (column)
  - d. Original Percent (column)
  - e. Change Reason (column)
  - f. Certified Amount Estimated (column)
  - g. Certified Percentage of Period Estimated (column)

| Click here to sor        | t                                                                                                    |                                                                                                    |                 |                     |                                  |                          |
|--------------------------|----------------------------------------------------------------------------------------------------|----------------------------------------------------------------------------------------------------|-----------------|---------------------|----------------------------------|--------------------------|
| 12/19/2020<br>(Biweekly) | - 01/01/2021                                                                                                    |                                                                                                    |                 |                     |                                  |                          |
| 01/02/2021<br>(Biweekly) | - 01/15/2021                                                                                                    |                                                                                                    |                 |                     |                                  |                          |
| 01/16/2021<br>(Biweekly) | - 01/29/2021                                                                                                    |                                                                                                    |                 |                     |                                  |                          |
| 01/30/2021<br>(Biweekly) | - 02/12/2021                                                                                                    |                                                                                                    |                 |                     |                                  |                          |
| 3                        |                                                                                                    |                                                                                                    |                 |                     |                                  | XIII T                   |
|                          | W                                                                                                    | /orktags<br>Costing                                                                                                    | Original Amount | Original<br>Percent | Certified<br>Amount<br>Estimated | Certii<br>Perc<br>Estima |
|                          | Fayroli                                                                                                    | Location: University of     New Orleans > Milneburg Hall                                                                            |                 |                     | Lounated                         | Lotina                   |
|                          | Earning: Annual Leave Pay<br>Employee:<br>Job Profile: Specialist<br>Pay Group: UNO - Biweekly<br>Position: fl<br>Prog Admin/Asso Dir | Bypass: Bypass (***)<br>Cost Center: 6<br>UNOTI Research<br>Function: FNC016 Research<br>Funct FND024 Private Grants<br>& Contracts | 143.99          | 5.4%                | 143.99                           | 5.4                      |
|                          | 6                                                                                                    | © Location: University of                                                                                                    |                 |                     |                                  |                          |
|                          |                                                                                                    | New Orleans > Milneburg Hall                                                                                                    |                 |                     |                                  |                          |
|                          |                                                                                                    |                                                                                                    |                 |                     | 575.97                           | 21.                      |
| 10                       | Earning: Salary Pay<br>Employee:<br>Job Profile: Specialist<br>Pay Group: UNO - Biweekly                                              | Bypass: Bypass<br>Cost Center:<br>UNOTI Research<br>Function: FNC016 Research                                                       | 575.97          | 21.7%               |                                  |                          |
|                          | Employee:<br>Job Profile: Specialist                                                                                                  | Cost Center:<br>UNOTI Research                                                                                                    | 575.97          | 21.7%               |                                  |                          |
|                          | Employee:<br>Job Profile: Specialist<br>Pay Group: UNO - Biweekly<br>Position                                                         | Cost Center:<br>UNOTI Research<br>Function: FNC016 Research<br>Fund: FND024 Private Grants<br>& Contracts                           | 575.97          | 21.7%               |                                  |                          |

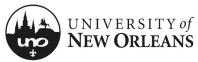

# Effort Cert: Employee (Costing Changes)

## To Change Effort

- 1. If an error or incorrect amount is found when reviewing the effort periods, you will need to change the effort
- 2. To change effort, click **Change Effort** button at the bottom of the screen

| 06/20/2020 - 07/03/2020<br>(Biweekly) | 1                   |                                                                                                    |                             |                     |                  |
|---------------------------------------|---------------------|----------------------------------------------------------------------------------------------------|-----------------------------|---------------------|------------------|
| 07/04/2020 - 07/17/2020<br>(Biweekly) | 1                   |                                                                                                    |                             |                     |                  |
| 07/18/2020 - 07/31/2020<br>(Biweekly) | 1                   |                                                                                                    |                             |                     |                  |
| 08/01/2020 - 08/14/2020<br>(Biweekly) |                     |                                                                                                    |                             |                     |                  |
| Effort Certification Line             | es                  |                                                                                                    |                             |                     |                  |
|                                       | /03/2020 (Biweekly) |                                                                                                    |                             |                     |                  |
| Period 06/20/2020 - 07                | Worl                | ktags<br>Conting                                                                                                    | Original Amount             | Original<br>Percent | Certific<br>Amou |
| Period 06/20/2020 - 07<br>4 items     |                     | Costing<br>Bypass: Bypass<br>Cost Center:<br>Function: FNC009<br>Instruction<br>Fund: FND08 Federal<br>Grants & Contracts<br>Grant:<br>Cost Contracts | Original Amount<br>1,010.08 |                     | Certifie         |

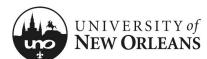

### **Effort Certification Lines**

- 1. You will be brought to a new screen.
- 2. Select appropriate pay period to be changed. You will need to do one pay period at a time.
- 3. Select line for effort change
- Change Reason (column) Select Effort Adjustment. The change reason will need to be selected first before being able to make changes to the line.

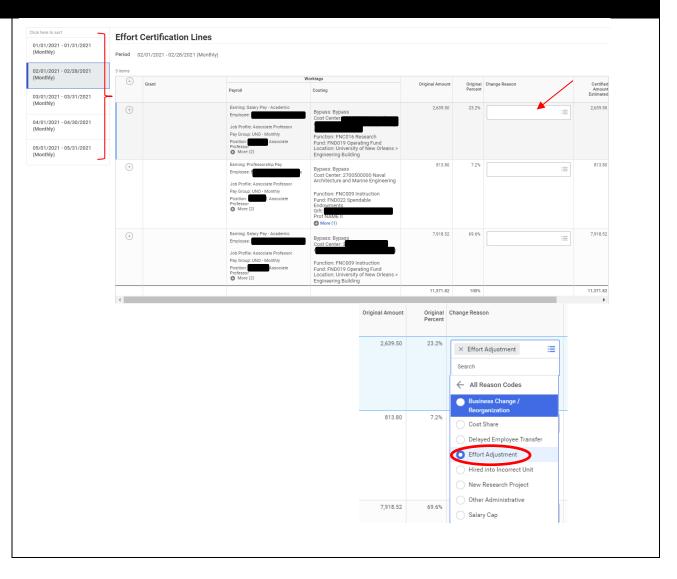

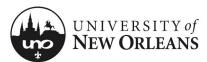

# Effort Cert: Employee (Costing Changes)

### **Effort Certification Lines**

 Certified Percent Estimated (column) – Scroll right, to enter correct percentage. You will need to do this for each line an effort change is needed.

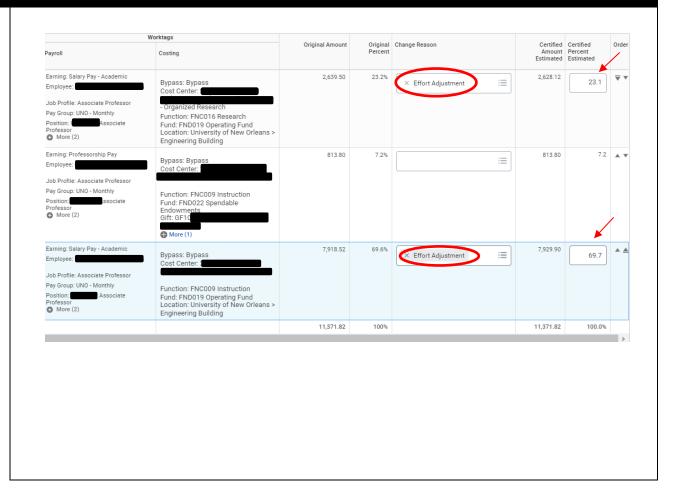

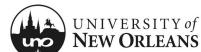

### Effort Certification Lines/Adding new Worktag(s)

### To add a new worktag:

- Click the (+) for the line(s) to be updated. This is so Worktags Payroll/Costing can be transferred to the new line or row. The new line will have an amount of 0 for the **Original Amount** (column).
- 2. Worktags (column)
  - Costing (column) Click 3 lines in right corner of field. Worktags selection will display.
  - b. Select **Worktag** by type or you may enter the name of the Worktag to be added (i.e., GRXXXXXX, Cost Center, Gift, etc.)

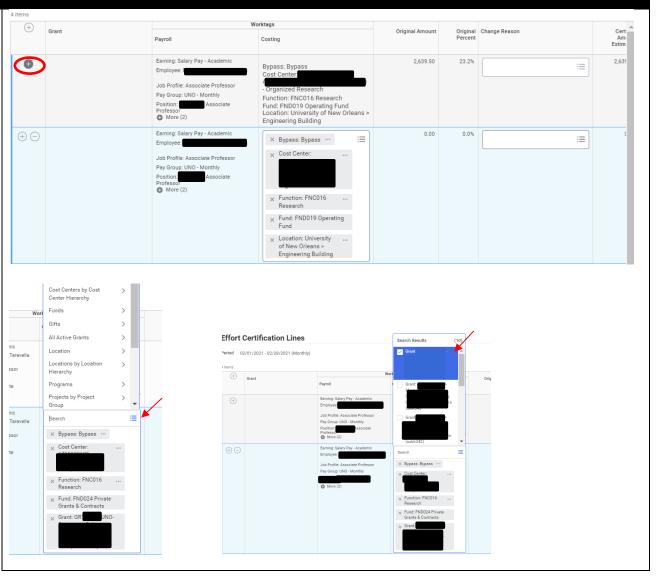

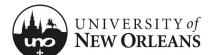

## Effort Certification Lines/Remove Line or Worktag(s)

### To remove line or Worktag:

- 1. Click (-) to remove a line or row
- 2. To remove Worktag(s), i.e. **Grant**, click on the **X** next to the item to be removed

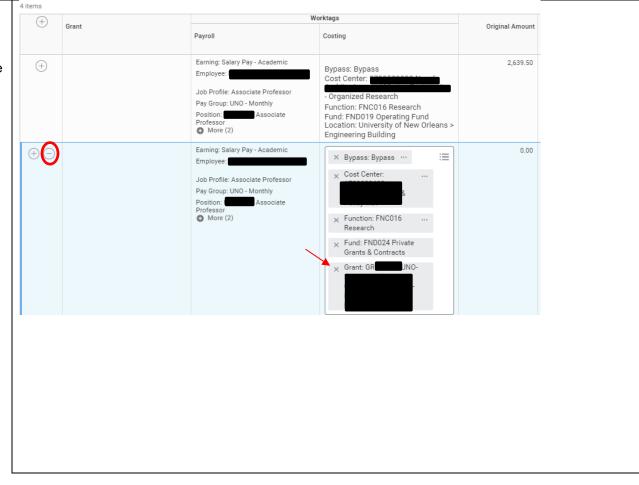

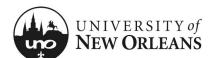

# Effort Cert: Employee (Costing Changes)

### **Effort Certification Lines**

Once you have made the allocation/costing changes for each pay period, if applicable, make sure the total certified percentage is 100% for all periods.

**Attachments** – You may upload any supporting documentation for effort changes

Click OK

|                                                                                                    | Worktags                                                                            | Original Amount | Original | Change Reason          | Certified | Certified            | Orde       |
|----------------------------------------------------------------------------------------------------|-------------------------------------------------------------------------------------|-----------------|----------|------------------------|-----------|----------------------|------------|
| Payroll                                                                                                    | Costing                                                                             | onginar Antoant | Percent  | onange neadon          | Amount    | Percent<br>Estimated | orac       |
| Earning: Salary Pay - Acade<br>Employee:<br>Job Profile: Associate Profi<br>Pay Group: UNO - Monthly<br>Position:<br>Professor<br>More (2)   | Bypass: Bypass<br>Cost Center:<br>- Organized Research<br>Function: FNC016 Research | 2,639.50        | 23.2%    | ✓ Effort Adjustment ⋮≡ | 2,628.12  | 23.1                 | ₹,         |
| Earning: Professorship Pay<br>Employee .<br>Job Profile: Associate Profi<br>Pay Group: UNO - Monthly<br>Position:<br>Professor<br>More (2)   | Bypass: Bypass<br>Cost Center:                                                      | 813.80          | 7.2%     | :=                     | 813.80    | 7.2                  | •          |
| Earning: Salary Pay - Acade<br>Employee:<br>Job Profile: Associate Profi<br>Pay Group: UNO - Monthly<br>Position:<br>Professor<br>& More (2) | Bypass: Bypass<br>Cost Center:                                                      | 7,918.52        | 69.6%    | × Effort Adjustment ∷≣ | 7,929.90  | 69.7                 | <b>▲</b> 4 |
| Attachments                                                                                                    |                                                                                     |                 |          |                        |           | Ŭ                    |            |
|                                                                                                    |                                                                                     |                 |          | Drop files here        |           |                      |            |
|                                                                                                    |                                                                                     |                 |          |                        |           |                      |            |
|                                                                                                    |                                                                                     |                 |          | Select files           |           |                      |            |

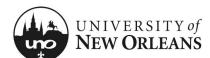

## **Effort Certification Survey**

When an effort change is submitted, the **Effort Certification Standard Survey** is required.

Please fill out all questions. You will not be able to proceed without entering all survey answers.

Click OK

| Question | Why were these expenses originally charged to the cost center or grant from which they are now being transferred?                       |
|----------|----------------------------------------------------------------------------------------------------|
| Answer   | Format $\vee$ <b>B</b> I <u>U</u> <u>A</u> $\vee$ <b>i</b> = <b>%</b>                                                                   |
| Question | Why should these charges be transferred to the proposed receiving sponsored project/grant, or to a university funded cost center/grant? |
| Answer   |                                                                                                    |
| Question | What action do you feel is required to elminate future need for transfers of this type?                                                 |
| Answer   | Format $\lor$   B I U A $\lor$   E $\lor$   E $\lor$                                                                                    |
|          |                                                                                                    |
| Question | Are you complete with all changes for this reporting period?                                                                            |
| Answer   | Format $\lor$ $B$ $I$ $\underline{U}$ $\underline{A}$ $\lor$ $ \Xi $ $\vartheta$ $ e^{it} $                                             |
|          |                                                                                                    |
| ок       | Cancel                                                                                                    |

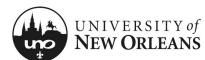

### **Effort Certification Submission**

You will be brought back to the **Summary** (tab) screen

The Changed Status will now be Changed

- Click the arrow next to **Details** at the top of the screen to expand selection and read the **2 CFR Part 200** attestation statement certifying salary has been charged according to actual effort
- 2. Click Submit

| Details                                                                                                    |                                                                                                    |
|----------------------------------------------------------------------------------------------------|----------------------------------------------------------------------------------------------------|
| fort Certification for                                                                                                    |                                                                                                    |
| /01/2021 - 06/30/2021                                                                                                    |                                                                                                    |
| tal Certified Amount Estimated                                                                                                    |                                                                                                    |
| ,894.64                                                                                                    | Initial screen at Summary Tab will be blank. <u>Click the arrows next to Details</u> to<br>expand details for the time period and attestation statement. |
| tal Certified Percentage Estimated                                                                                                    | <u>Click Details Tab</u> . The Effort Certification lines for each pay period in the cert<br>fication time period are listed below.                      |
| 0.0%                                                                                                    | View <u>https://www.uno.edu/research/funding/forms</u> for more information.                                                                             |
| r 2 CFR Part 200, the university must provide reasonable assurance that salary charges are accurate, allowable<br>ented through the Effort Cartification process. Failure to comply with this requirement could lead to disallowan<br>elects. Salary charged is based on actual work performed.<br>c certifier is attesting that he/she has sufficient technical knowledge and/or is in a position that provides for s |                                                                                                    |
| is performed.                                                                                                    |                                                                                                    |
| ertify                                                                                                    |                                                                                                    |
|                                                                                                    |                                                                                                    |
|                                                                                                    |                                                                                                    |
| Summary Details Positions Organizations Questions Process History                                                                                                    |                                                                                                    |
|                                                                                                    | Viewing                                                                                                    |
| Click here to sort Effort Certification Lines                                                                                                    |                                                                                                    |
| Submit Change Effort Save for Later                                                                                                    |                                                                                                    |
| спо (72021 (онческу)                                                                                                    |                                                                                                    |

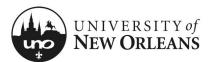

# Effort Cert: Employee (Costing Changes)

### **Post Submission**

Once submitted, you will receive a pop-up box displaying the next step in the effort certification process.

NOTE: When changes are made on a grant, the report will route to the grant manager, grant accountant, manager, and then to the payroll partner to process the effort changes.

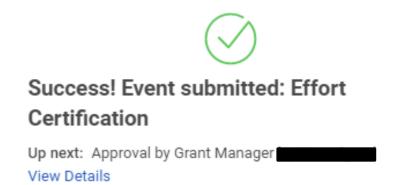

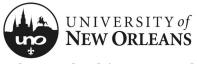

CHANGES/UPDATES LIST:

| Date      | Pages Changed                                            | Who made changes |
|-----------|----------------------------------------------------------|------------------|
| 12-5-2024 | 13 (changed routing from cost center manager to manager) | Liz Sigler       |
|           |                                                          |                  |
|           |                                                          |                  |
|           |                                                          |                  |
|           |                                                          |                  |
|           |                                                          |                  |
|           |                                                          |                  |
|           |                                                          |                  |
|           |                                                          |                  |
|           |                                                          |                  |
|           |                                                          |                  |
|           |                                                          |                  |
|           |                                                          |                  |
|           |                                                          |                  |